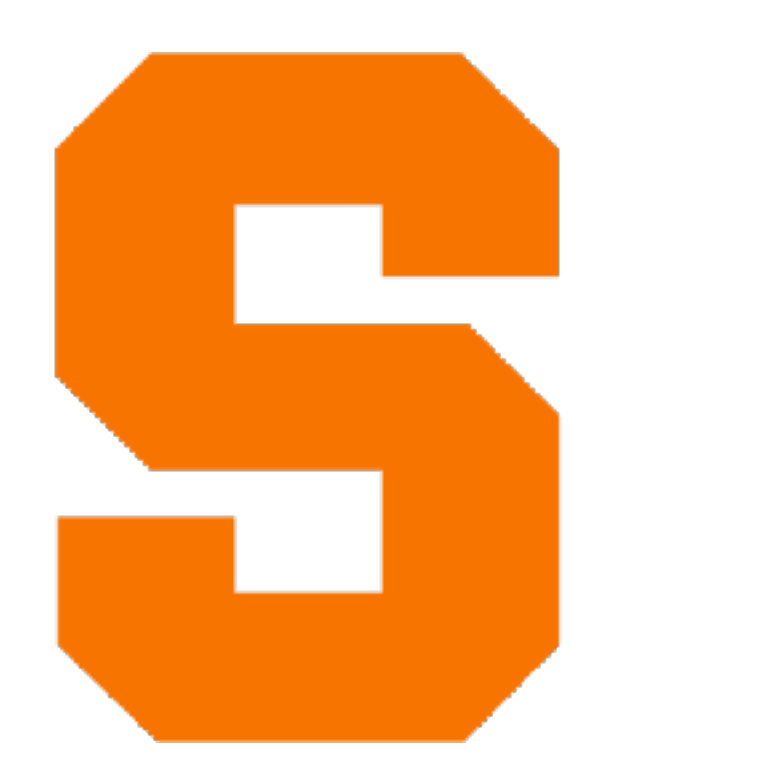

## **Tail Calls and Tail Recursion** CIS352 — Spring 2023 Kris Micinski

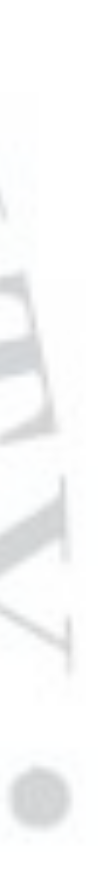

### ((lambda (x) x) **((lambda (y) y) 5)**) **((lambda (x) x) 5) 5**

#### (define (factorial n)  $(i f (= n 0)$  1  $(* n (factorial (sub1 n))))$

#### Calculating factorial in Racket

#### (define (factorial n)  $(i f (= n 0)$  1  $(* n (factorial (sub1 n))))$

#### Calculating factorial in Racket

#### Defines base case

#### (define (factorial n)  $(i f (= n 0)$  1 (\* n (factorial (sub1 n))))) Calculating factorial in Racket

# and inductive / recursive case

#### (define (factorial n) (if (= n 0) 1 (\* n (factorial (sub1 n)))))

We can think of recursion as "substitution"

#### Calculating factorial in Racket

> (factorial 2)

> (factorial 2)  $= (if (= 2 0)$  $\sim$  1 (\* 2 (factorial (sub1 2)))) (define (factorial n) (if (= n 0)  $\sim$  1 (\* n (factorial (sub1 n))))) We can think of recursion as "substitution"

Copy defn, substitute for argument n

(define (factorial n)  $(iif (= n 0)$  1  $(* n (factorial (sub1 n))))$ > (factorial 2)  $=$  (if (= 2 0) 1  $(* 2 (factorial (sub1 2))))$  $=$  (if #f 1 (\* 2 (factorial (sub1 2))))  $=$  (\* 2 (factorial (sub1 2)))  $=$   $(* 2 (factorial 1))$  $=$   $(* 2 (if ...))$ We can think of recursion as "substitution"

(\* n (factorial (sub1 2))))

of calls to  $*$ 

$$
\begin{array}{l}\n\mathbf{m} \\
= (* 2 \text{ (if } (= 2 0) \\
& ( * n \text{ (factorial (s)} \\
& = (* 2 \text{ (factorial 1)})\n \end{array})
$$
\n
$$
\begin{array}{l}\n= (* 2 \text{ (4 1)})\n= (* 2 1)\n= 2\n\end{array}
$$
\nNotice we're building a big stack.

### Tail Calls

- Unlike calls in general, *tail calls* do not affect the stack:
	- Tail calls *do not grow* (or shrink) the stack.
		- They are more like a goto/jump than a normal call.

### Tail Position

- A subexpression is in *tail position* if it's:
	- The last subexpression to run, whose return value is also the value for its parent expression
	- In (let ([x rhs]) body); body is in *tail position*…
	- In (if grd thn els); thn *&* els are in *tail position*…

### Tail Recursion

- A function is *tail recursive* if all recursive calls in tail position
- Tail-recursive functions are analogous to loops in imperative langs

## Tail calls / tail recursion

- Unlike calls in general, *tail calls* do not affect the stack:
	- Tail calls *do not grow* (or shrink) the stack.
		- They are more like a goto/jump than a normal call.
- A function is *tail recursive* if all recursive calls in tail position
- Tail-recursive functions are analogous to loops in imperative langs

Instead, use *dynamic programming:* design a recursive solution top-down, but implement as a bottom-up algorithm!

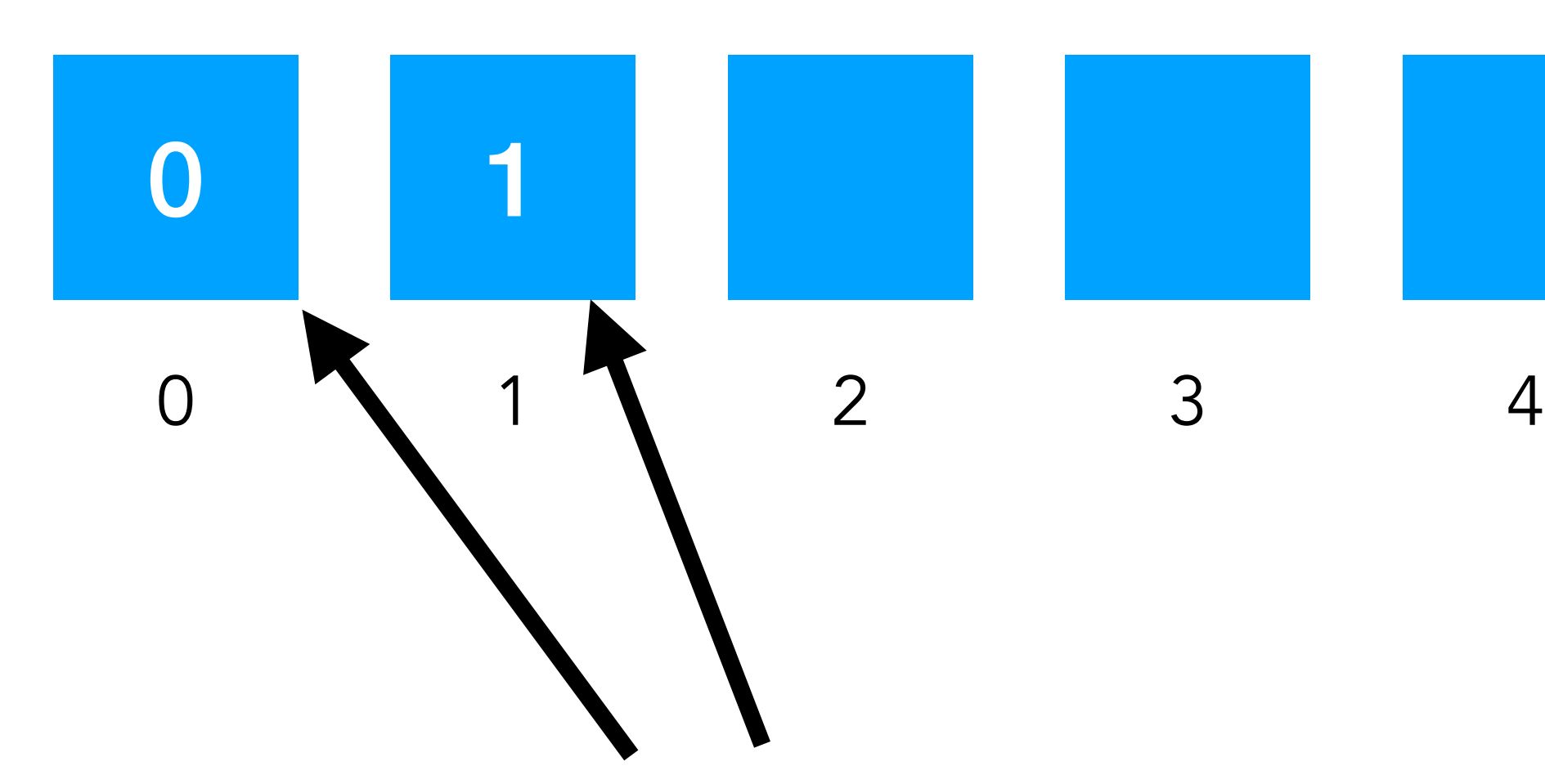

Start with first two, then build up

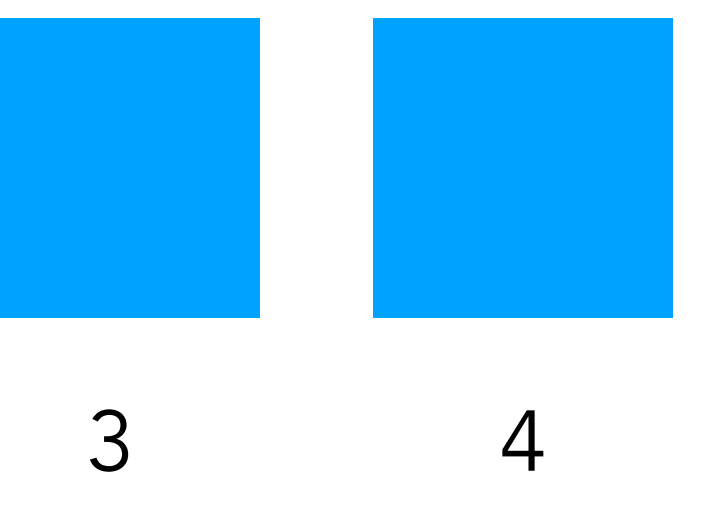

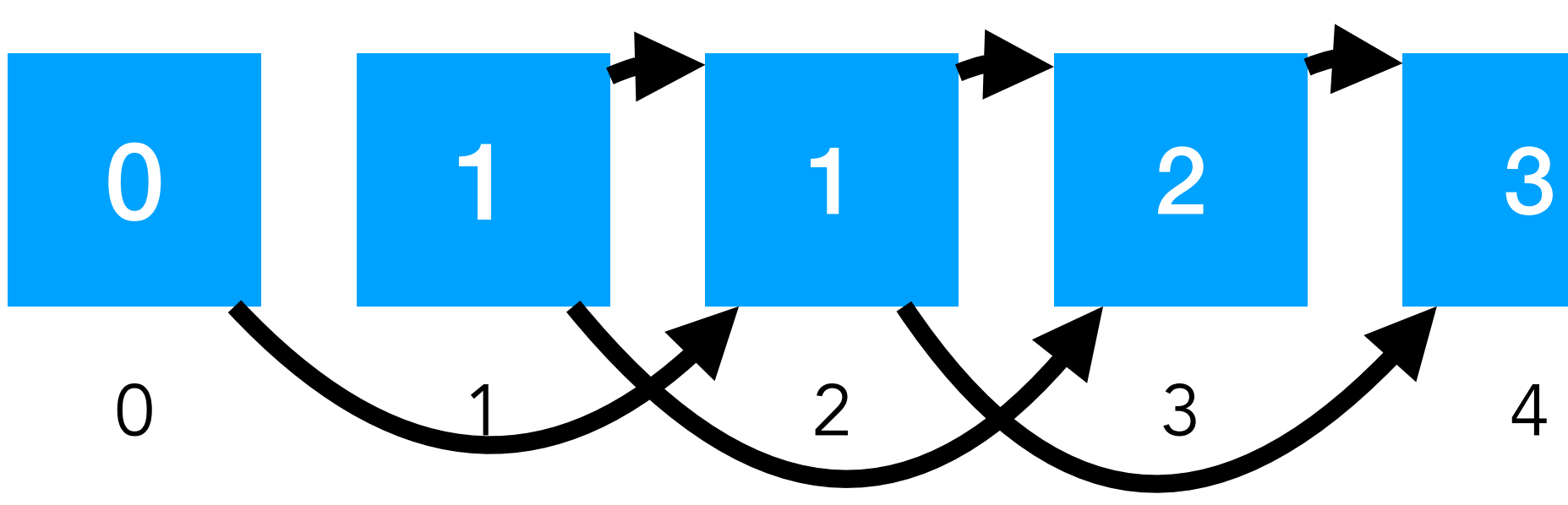

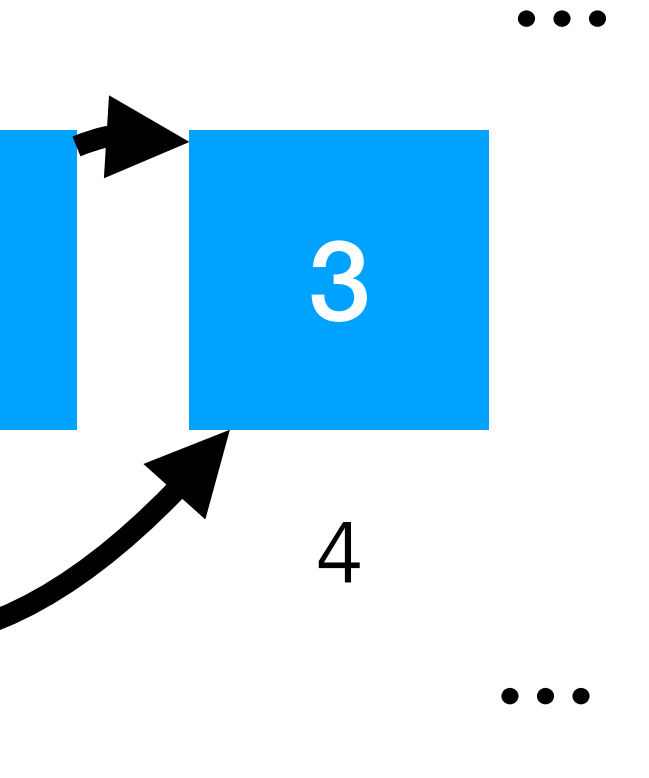

#### Instead, use *dynamic programming:* design a recursive solution top-down, but implement as a bottom-up algorithm!

#### Key idea: only need to look at two most recent numbers

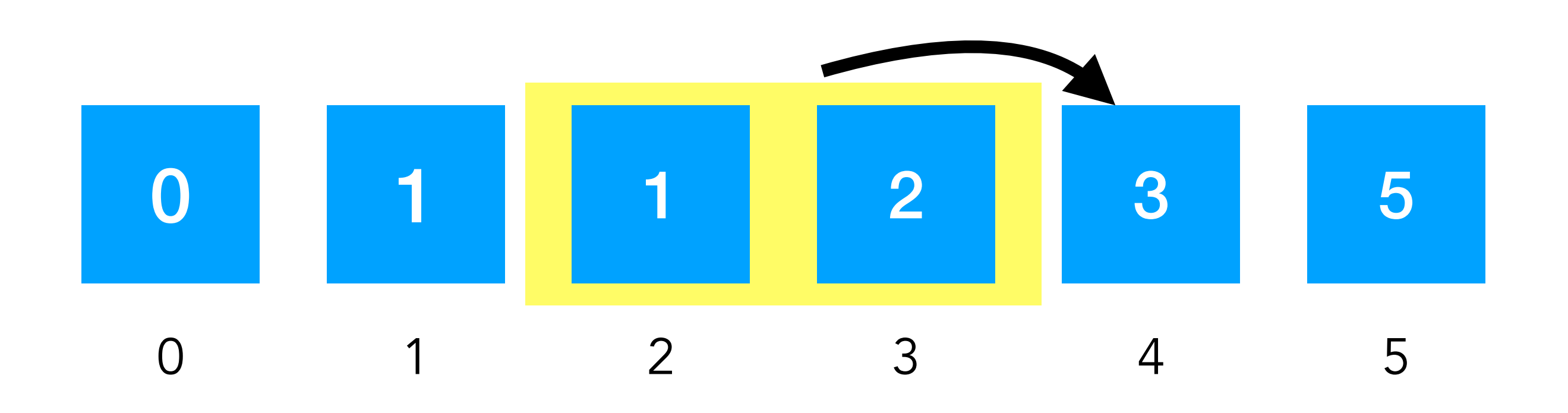

Accumulate via arguments

```
(define (fib-h i n0 n1)
 (i f (= i 0) n0
```
 $(\text{define } (\text{fib } n) \text{ (fib-h } n 0 1))$ 

## $(fib-h (- i 1) n1 (+ n0 n1)))$

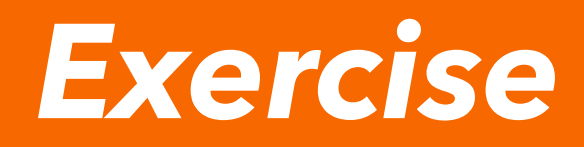

#### (define (fib-h i n0 n1)  $(i f (= i 0)$ n0

 $(\text{define } (\text{fib } n) \text{ (fib-h } n 0 1))$ 

Question: what is the runtime complexity of  $fib?$ 

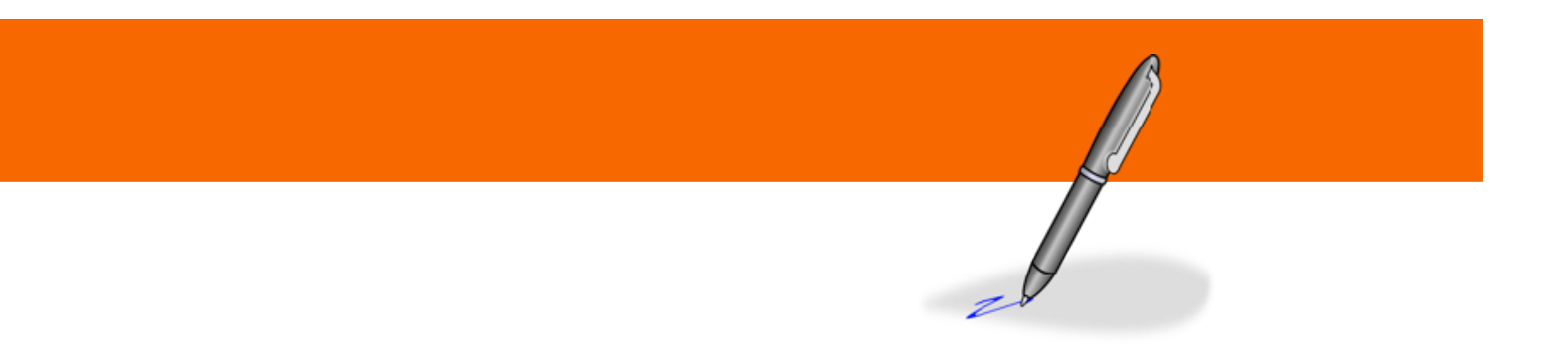

## $(fib-h (- i 1) n1 (+ n0 n1)))$

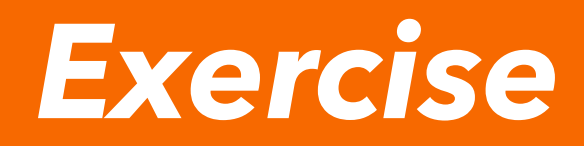

#### (define (fib-h i n0 n1)  $(i f (= i 0)$ n0

(define (fib n) (fib-h n 0 1))

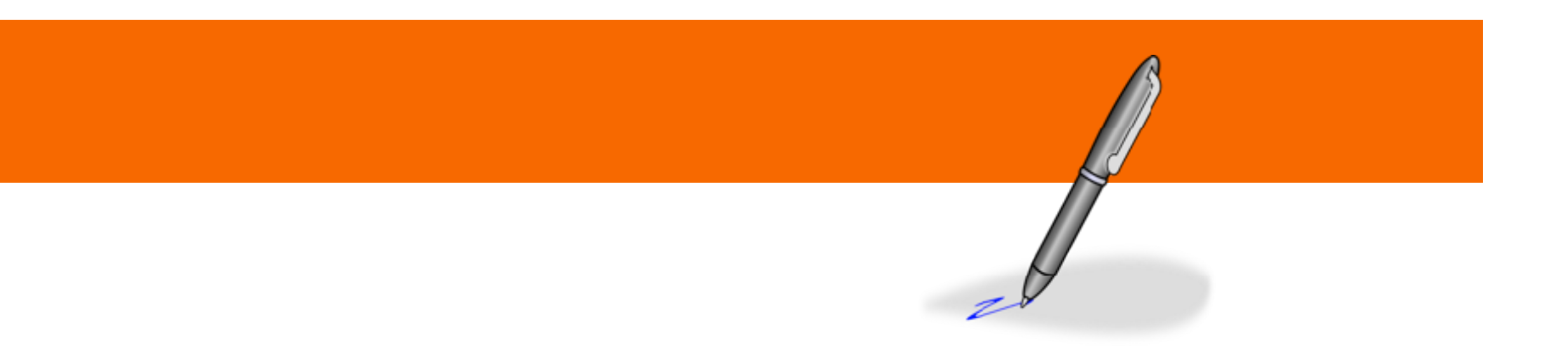

### $(fib-h (- i 1) n1 (+ n0 n1)))$

#### Answer: O(n), fib-helper runs from n to 0

- (define (fib-h i n0 n1)  $(i f (= i 0))$ n0
- $(\text{define } (\text{fib } n)$   $(\text{fib-h } n 0 1))$

## $(fib-h (- i 1) n1 (+ n0 n1)))$

#### Consider how fib-h executes

$$
(fib-helper 3 0 1)
$$
\n
$$
= (if (= 3 0) 0 (fib-1))
$$
\n
$$
= ...
$$
\n
$$
= (fib-1 2 1 1)
$$
\n
$$
= (if (= 2 0) 1 (fib-1 1 2))
$$

## $(- 3 1) 1 (+ 0 1))$  $\left(\begin{array}{c} 1 \\ -h \end{array}\right)^{-2}$  (1) 1 (+ 1 1))) Notice that we don't get the "stacking" behavior: recursive calls don't grow the stack

#### This is because fib-h is tail recursive

- (define (fib-h i n0 n1)  $(i f (= i 0))$ n0
- $(\text{define } (\text{fib } n) \text{ (fib-h } n 0 1))$ 
	- Intuitively: a callsite is in tail-position if it is the last thing a function will do before exiting (We call these tail calls)

 $(fib-h (- i 1) n1 (+ n0 n1)))$ 

#### This is because fib-h is tail recursive

Both of these are tail calls  
\n
$$
(define (fib-h \n \overline{h0} \n \overline{h1})
$$
  
\n $(if (=i 0) \n \overline{h0} \n \overline{h1} \n \overline{h1} \n \overline{h1} \n \overline{h2} \n \overline{h3} \n \overline{h4} \n \overline{h5} \n \overline{h5} \n \overline{h8} \n \overline{h1} \n \overline{h8} \n \overline{h1} \n \overline{h1} \n \overline{h1} \n \overline{h1} \n \overline{h1} \n \overline{h1} \n \overline{h1} \n \overline{h1} \n \overline{h2} \n \overline{h3} \n \overline{h4} \n \overline{h5} \n \overline{h1} \n \overline{h1} \n \overline{h2} \n \overline{h3} \n \overline{h4} \n \overline{h5} \n \overline{h1} \n \overline{h3} \n \overline{h4} \n \overline{h5} \n \overline{h1} \n \overline{h2} \n \overline{h3} \n \overline{h4} \n \overline{h5} \n \overline{h1} \n \overline{h1} \n \overline{h2} \n \overline{h3} \n \overline{h4} \n \overline{h5} \n \overline{h1} \n \overline{h1} \n \overline{h2} \n \overline{h3} \n \overline{h4} \n \overline{h5} \n \overline{h1} \n \overline{h3} \n \overline{h1} \n \overline{h3} \n \overline{h4} \n \overline{h5} \n \overline{h1} \n \overline{h2} \n \overline{h3} \n \overline{h1} \n \overline{h3} \n \overline{h1} \n \overline{h2} \n \overline{h3} \n \overline{h1} \n \overline{h3} \n \overline{h1} \n \overline{h1} \n \overline{h1} \n \overline{h2} \n \overline{h3} \n \overline{h1} \n \overline{h4} \n \overline{h1} \n \overline{h1} \n \overline{h1} \n \overline{h1} \n \overline{h1} \n \over$ 

Intuitively: a callsite is in tail-position if it is the last thing a function will do before exiting (We call these tail calls)

## Tail calls / tail recursion

• They are more like a goto/jump than a normal call.

- Unlike calls in general, *tail calls* do not affect the stack:
	- Tail calls *do not grow* (or shrink) the stack.
		-
- - In (let ([x rhs]) body); body is in *tail position*…
	- In (if grd thn els); thn *&* els are in *tail position*…
- 
- 

• A subexpression is in *tail position* if it's the last subexpression to run, whose return value is also the value for its parent expression:

• A function is *tail recursive* if all recursive calls in tail position

• Tail-recursive functions are analogous to loops in imperative langs

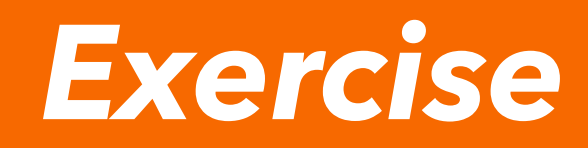

(define (length-1 l n) (if (null? l) **n** 

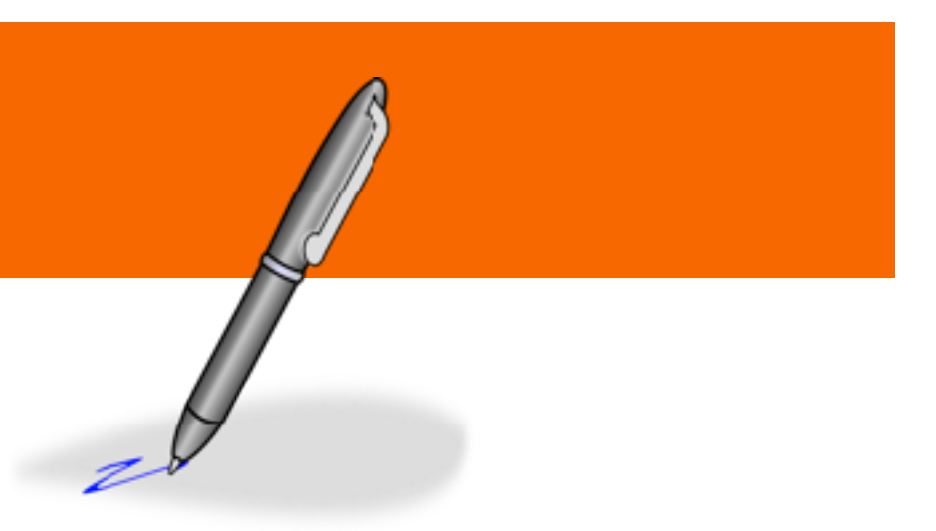

(define (length-0 l) (if (null? l) 0

- Which of the following is tail recursive?
	-
	- (+ 1 (length-0 (cdr l)))))
		-
	- (length-1 (cdr l) (+ n 1))))

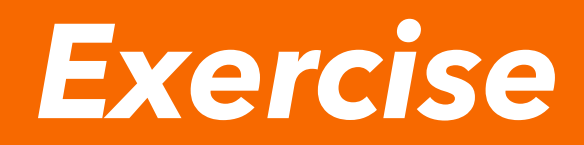

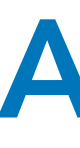

#### (define (length-0 l) (if (null? l) 0

(define (length-1 l n) (if (null? l) **n** 

#### Answer

 (+ 1 (length-0 (cdr l))))) (length-1 (cdr l) (+ n 1)))) Not tail recursive Adds (+ 1 \_) operation to stack Is tail recursive! Call to length-1 in tail position